<span id="page-0-0"></span>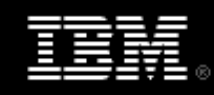

### **Take Action!**

### **[WebSphere Application](#page-0-0) [Server](#page-0-0) [WAS XD](#page-0-0) [WebSphere Process](#page-0-0)  [Server](#page-0-0) [WebSphere MQ](#page-0-0) [WESB](#page-0-0) [WebSphere Message](#page-0-0)  [Broker](#page-0-0) [WebSphere](#page-0-0) [Transformation Extender](#page-0-0) [WebSphere Adapters](#page-0-0) [WSRR](#page-0-0) [WebSphere DataPower](#page-0-0)**

## **[WebSphere Commerce](#page-0-0)**

# **Take Action! IBM Business Partner WebSphere Pipeline Progression Kit**

Each Product section of this Pipeline Progression Kit is divided into four sections and contains links to actions the Business Partner sales person can take.

The four sections are:

- 1. Explaining the Product Value Proposition to the customer
- 2. Overcoming Customer Objections (FAQs, Data Sheets, Customer References, Competitive Info)
- 3. Letting the customer experience the value of the product by downloading code, attending PoT
- 4. Progressing the lead by taking advantage of promotions/incentives (if available)

### **WebSphere Application Server** Contact: Marisa Shumway (Mel Sims for Partners) **1 Explain the Value Proposition Value** WebSphere Application Server consists of a family of products. WebSphere Application Server is optimized to ease administration in a scalable, single-server deployment environment. Designed for organizations that need to build and deploy stand-alone, departmental applications and Web services, but that do not require failure bypass or workload-distribution options. WebSphere Application Server supports an unparalleled range of platforms and can be deployed on servers of any size. New and enhanced features deliver the flexible, open, resilient application infrastructure you need for SOA. ● **Build** and **deploy** application services quickly and easily • **Run** services in the most secure, scalable, highly available environment ● **Reuse** software assets and extend their reach ● **Manage** applications effortlessly **• Grow** as needs evolve, leveraging core assets and skills [Compare Editions of Application Server](http://www-306.ibm.com/software/webservers/appserv/was/hmc.html) [Positioning Guide](http://publib.boulder.ibm.com/tividd/software/saleskits/L812693U59352C51/KEY_40.html) **Webcasts** On Demand Event: [Virtualize Application Server Resources to Handle Spikes in](http://www.bulldogsolutions.net/IBMWebSphere/IBW11022006/index.aspx?bdls=7168) [Workload Demands](http://www.bulldogsolutions.net/IBMWebSphere/IBW11022006/index.aspx?bdls=7168) Webcast replay: [Reducing Complexity and Costs in Your Application Server](http://event.on24.com/eventRegistration/EventLobbyServlet?target=lobby.jsp&eventid=37309&sessionid=1&key=E6F4A3FCF0480CD0ABC41CAE34534B4A&eventuserid=11398195) [Environment](http://event.on24.com/eventRegistration/EventLobbyServlet?target=lobby.jsp&eventid=37309&sessionid=1&key=E6F4A3FCF0480CD0ABC41CAE34534B4A&eventuserid=11398195) Webcast replay: Factors Critical to SOA Platform Success and the Role of [Application Servers](http://www.bulldogsolutions.net/IBMWebSphere/IBW06282006/index.aspx?bdls=44622) **2 Overcome Customer Objections FAQs** [FAQs](http://www-304.ibm.com/jct09002c/isv/tech/faq/resultList.jsp?oid=347:349) **Customer References** [Search the worldwide customer reference database:](http://partners.boulder.ibm.com/src/partnerrefs.nsf/HomePage?OpenForm) • Search on WebSphere Application Server [Case Studies:](https://www-304.ibm.com/jct03001c/software/success/cssdb.nsf/topstoriesFM?OpenForm&Site=wp) • Search on WebSphere Application Server **Competitive Info** [Competitive Info:](http://partners.boulder.ibm.com/src/compdlib.nsf/bpwebbybrand?OpenView&WebSphere&Start=1&Count=250&brand%&RestricttoCategory=WebSphere) • Search on WebSphere Application Server **Data Sheet** [Application Server Data Sheet](http://publib.boulder.ibm.com/tividd/software/saleskits/L812693U59352C51/KEY_62.html) **3 Experience the Benefits**

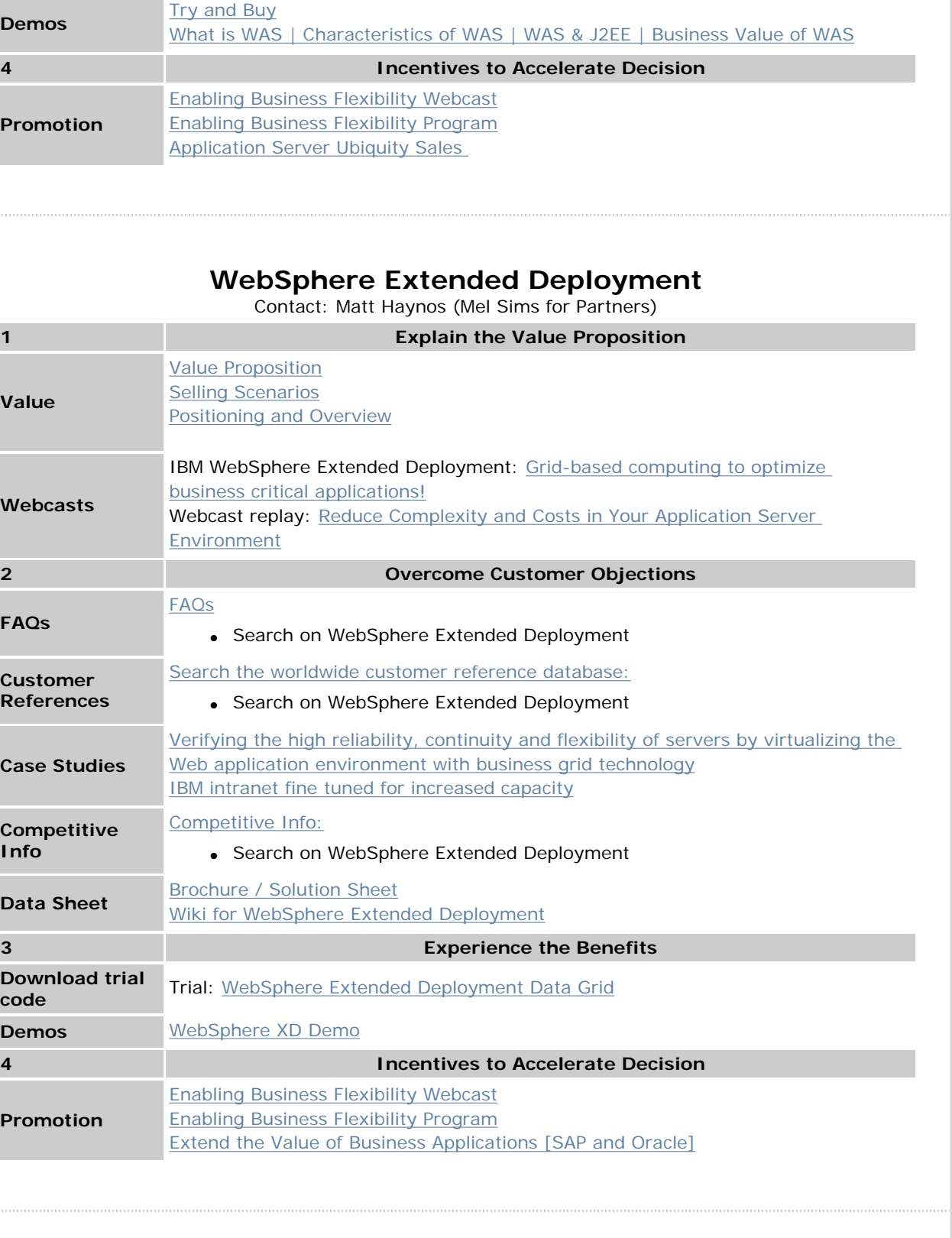

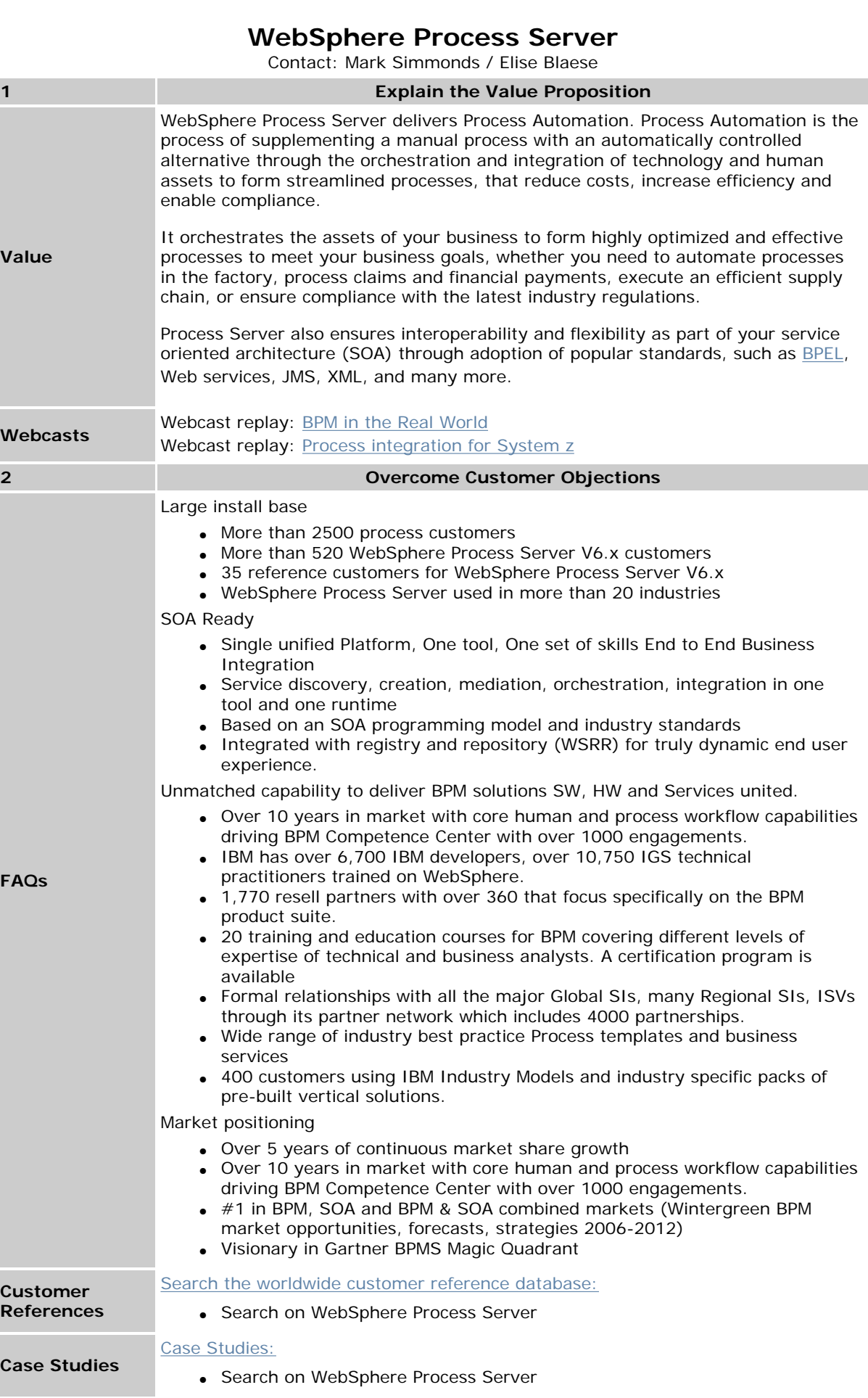

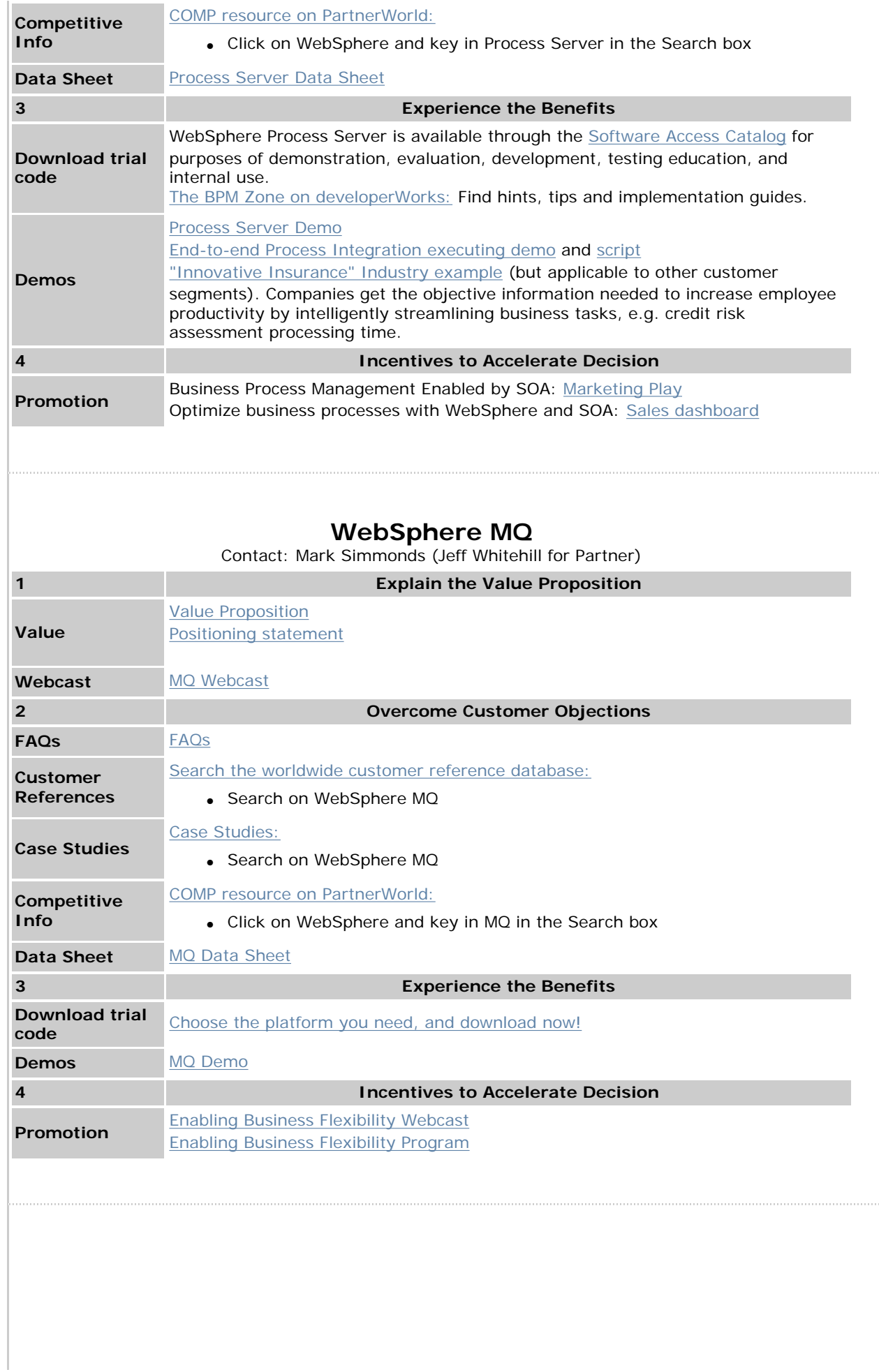

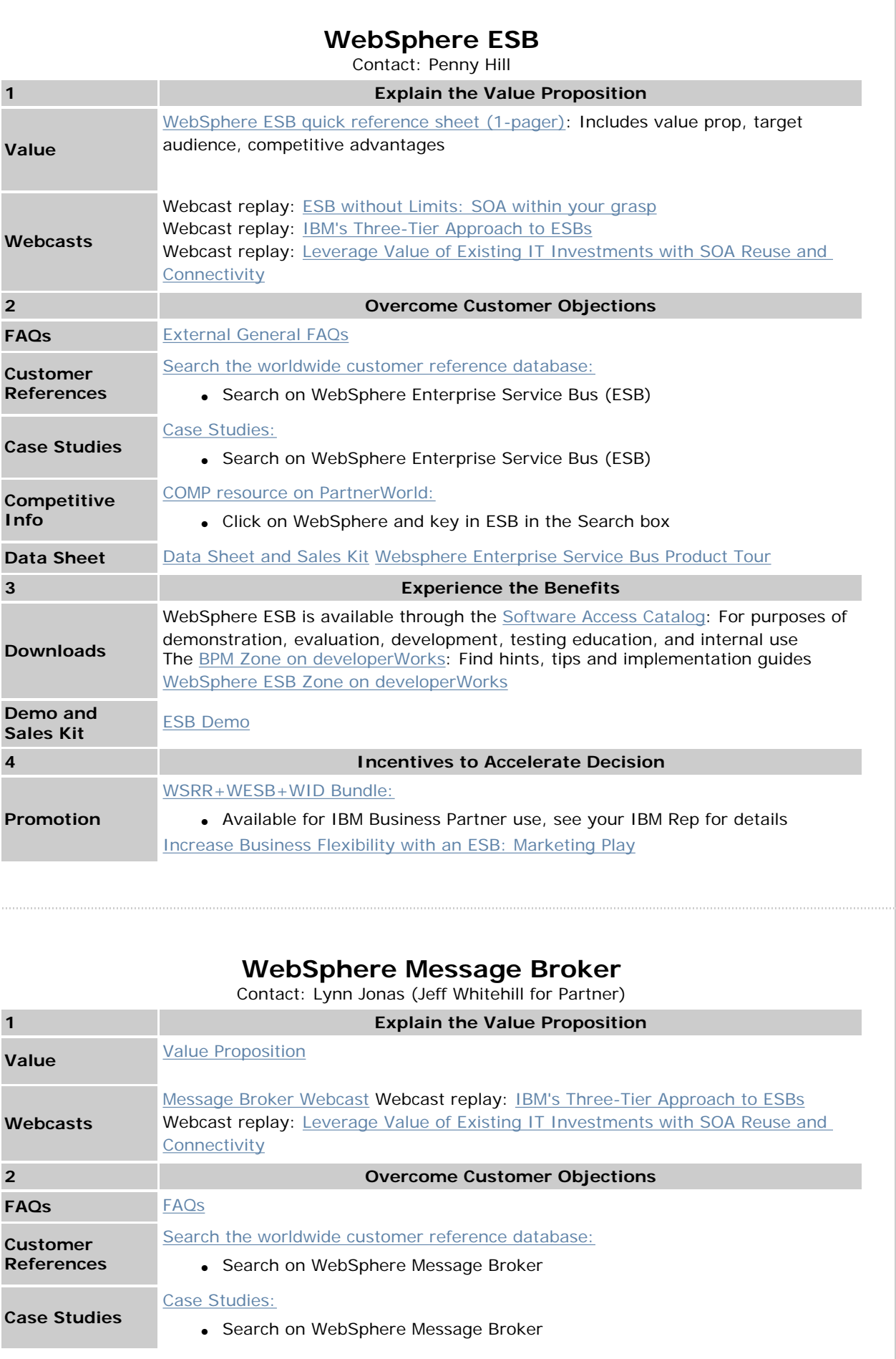

 $\begin{array}{c} \hline \end{array}$ 

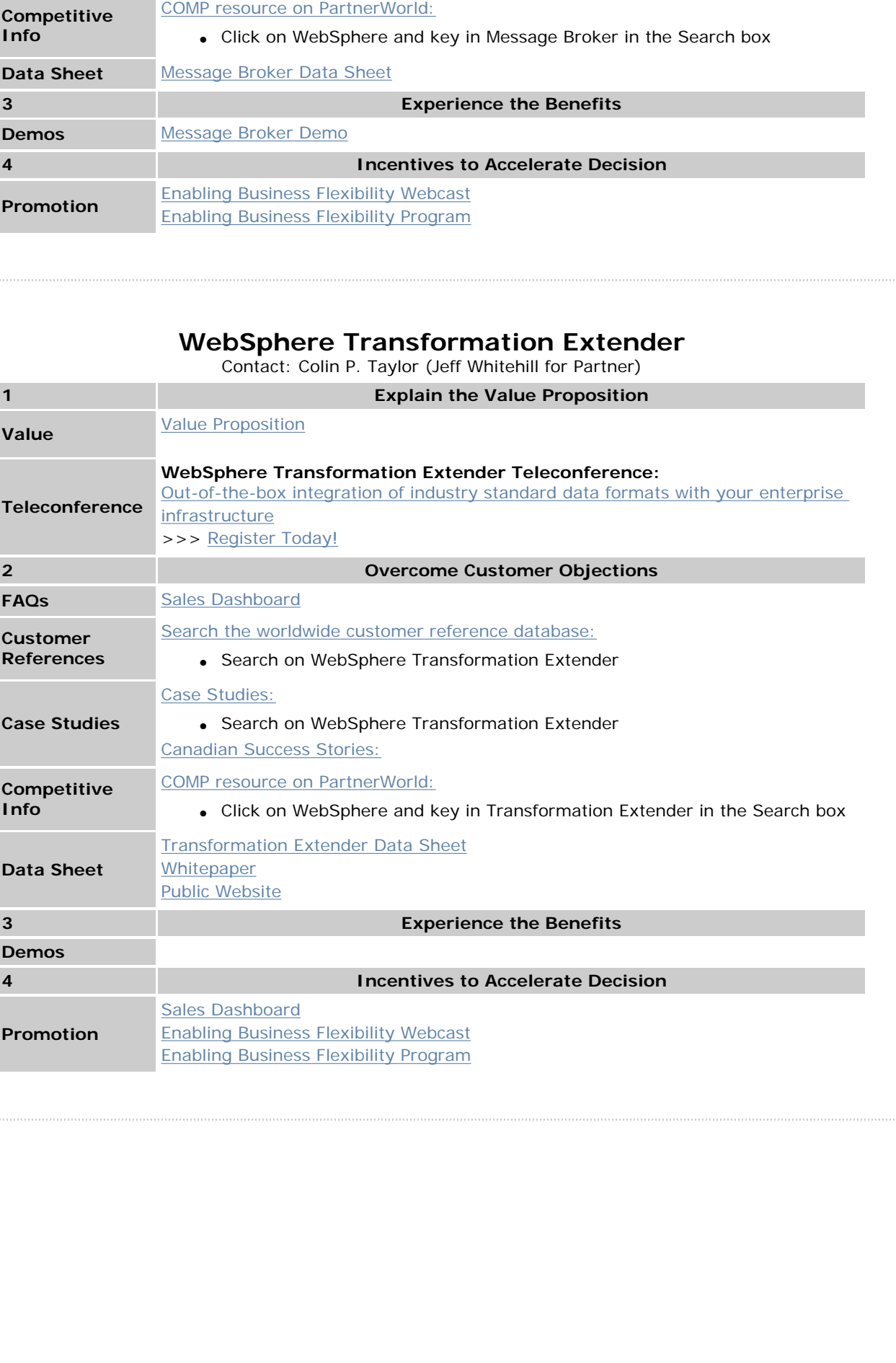

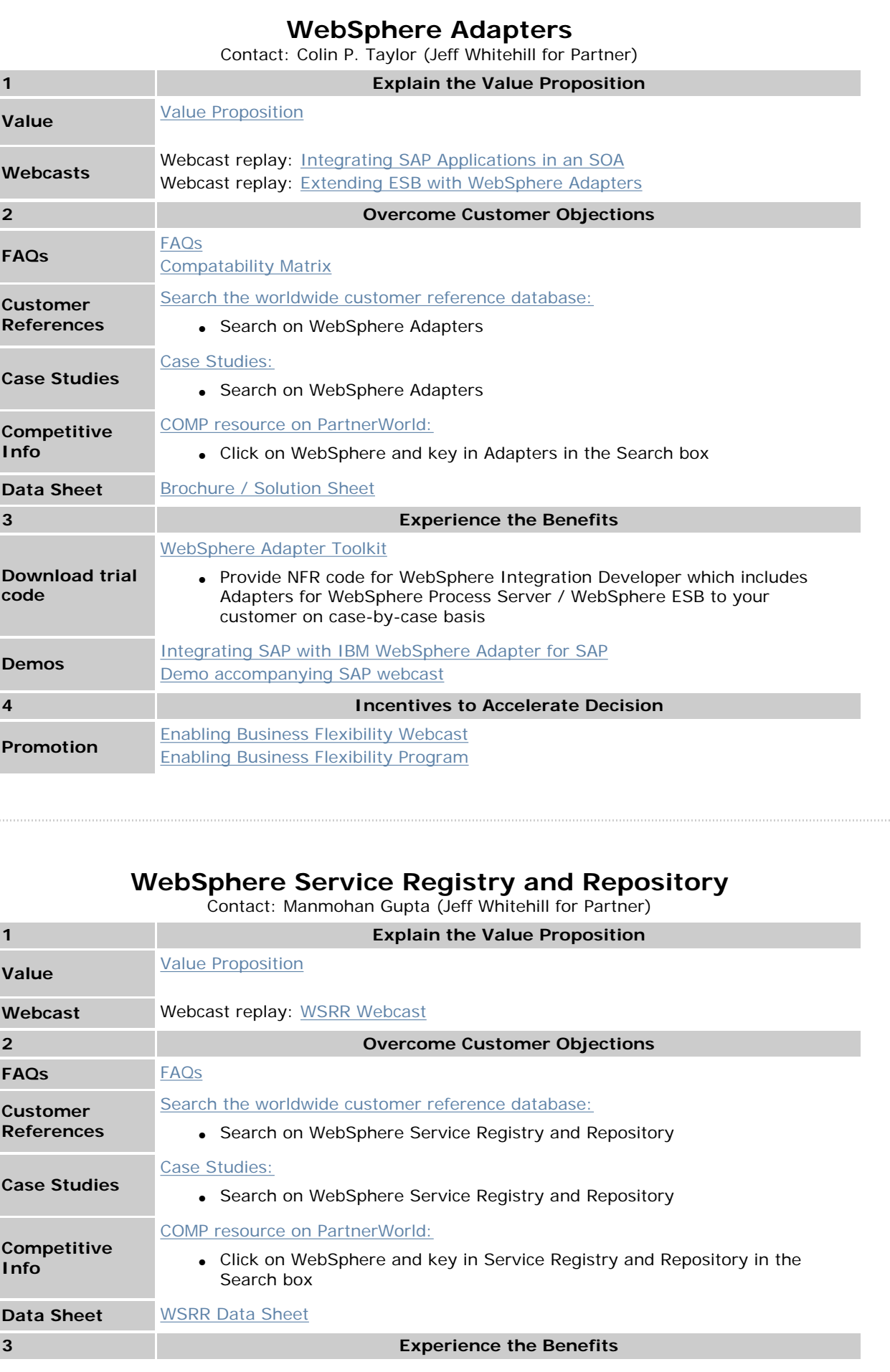

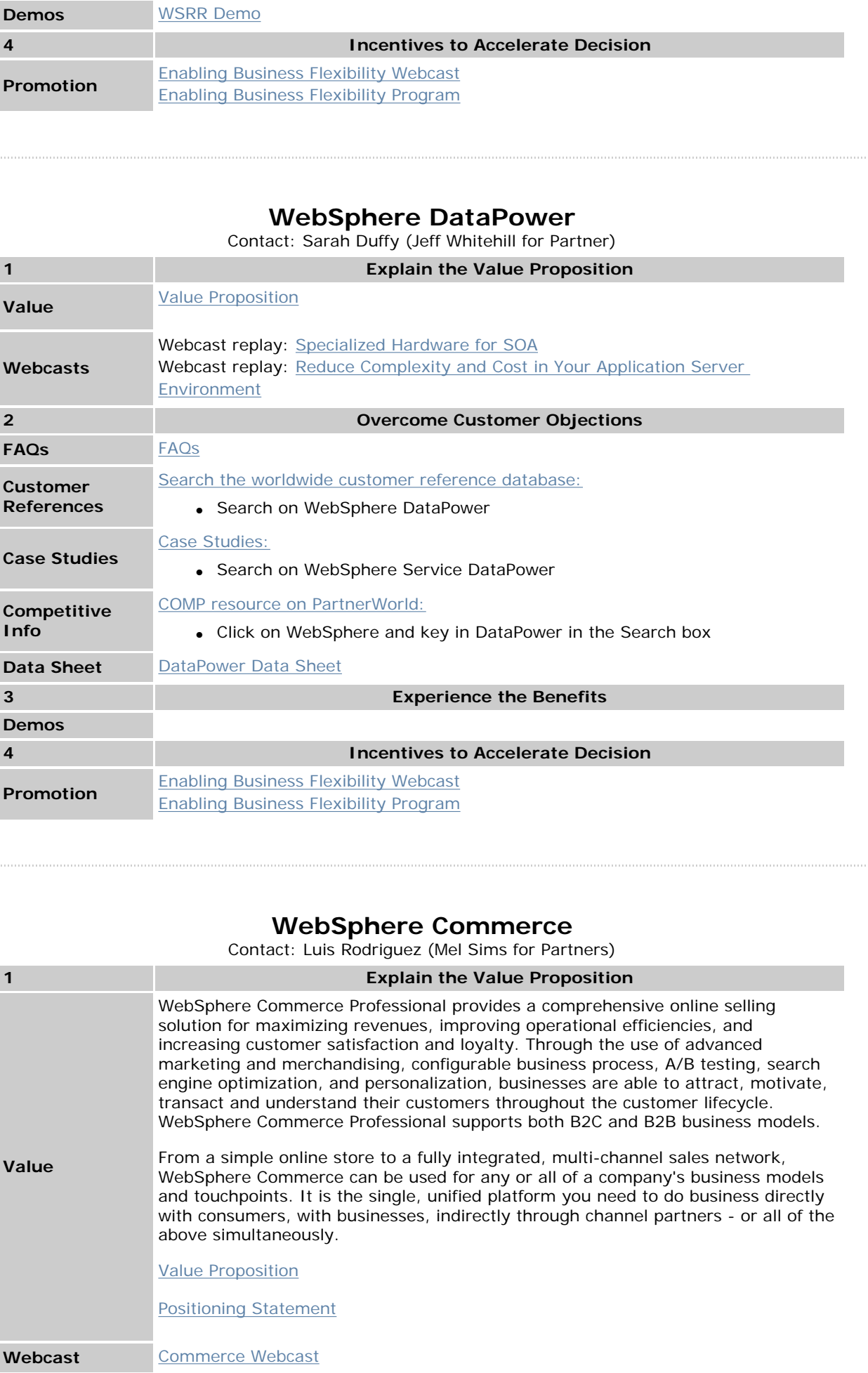

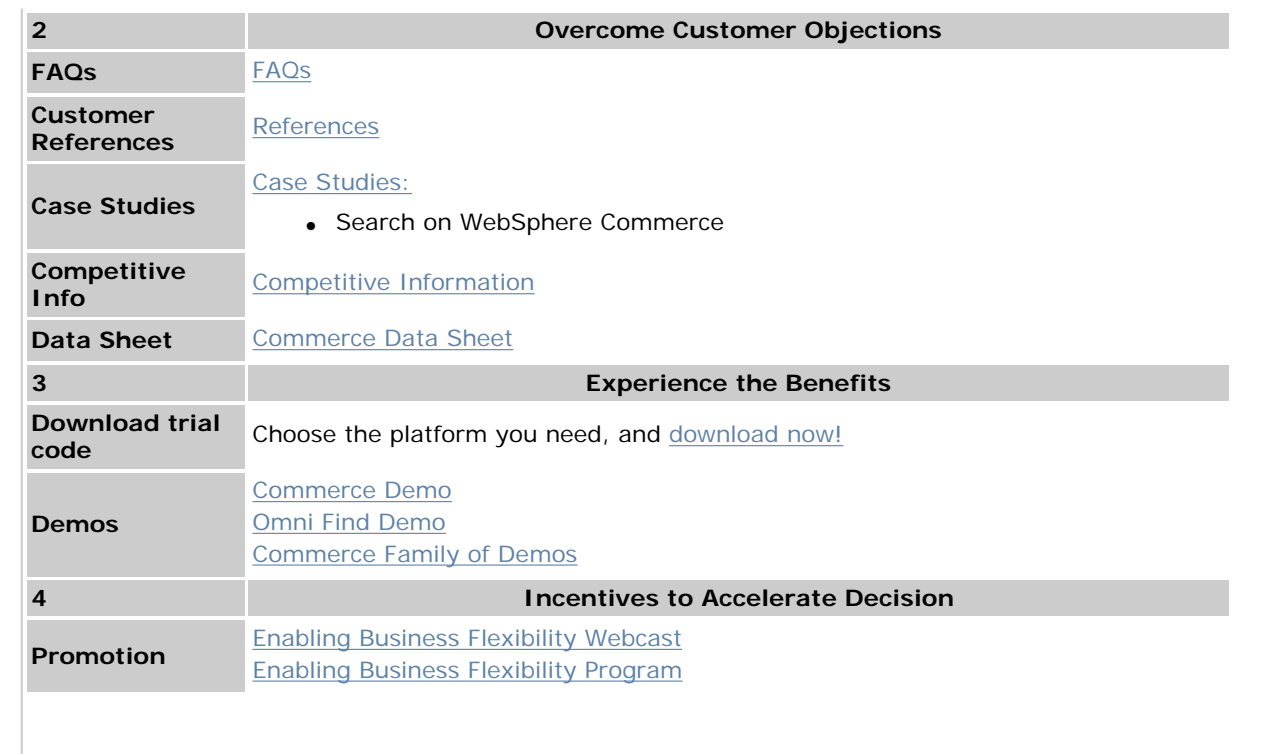

**[About IBM](http://www.ibm.com/ibm/)** | [Privacy](http://www.ibm.com/privacy/) | [Contact](http://www.ibm.com/contact/)